# **How to find a doctor through**

# **your Aetna PPO Network**

# **Alright...so where do I find doctors?**

**Student**: "I need to see someone who is in-network for Aetna!"

1. Go to Aetna website.<br>\*Choose California College of the Arts

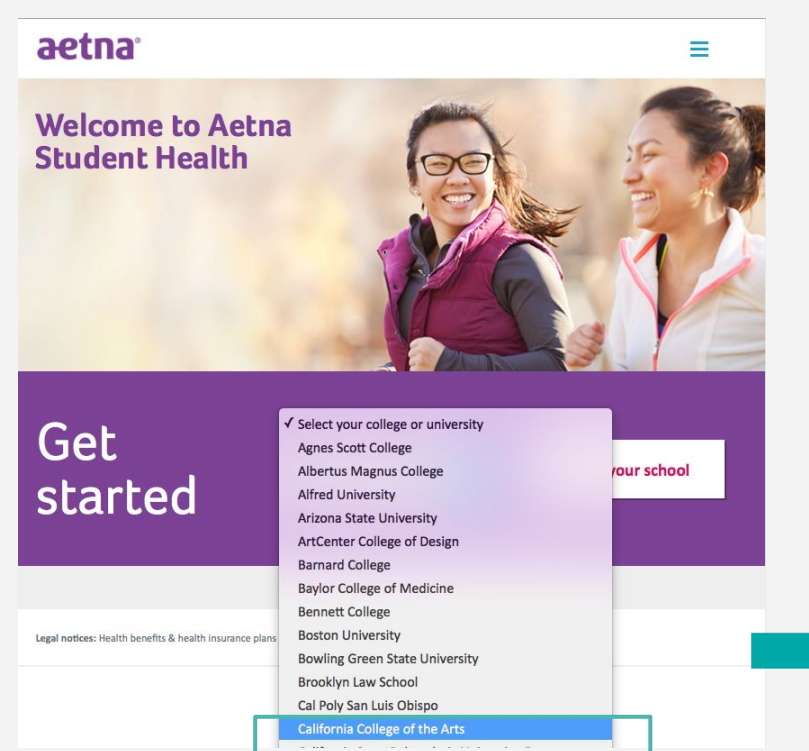

#### 2. Click on "Find a doctor, hospital or pharmacy."

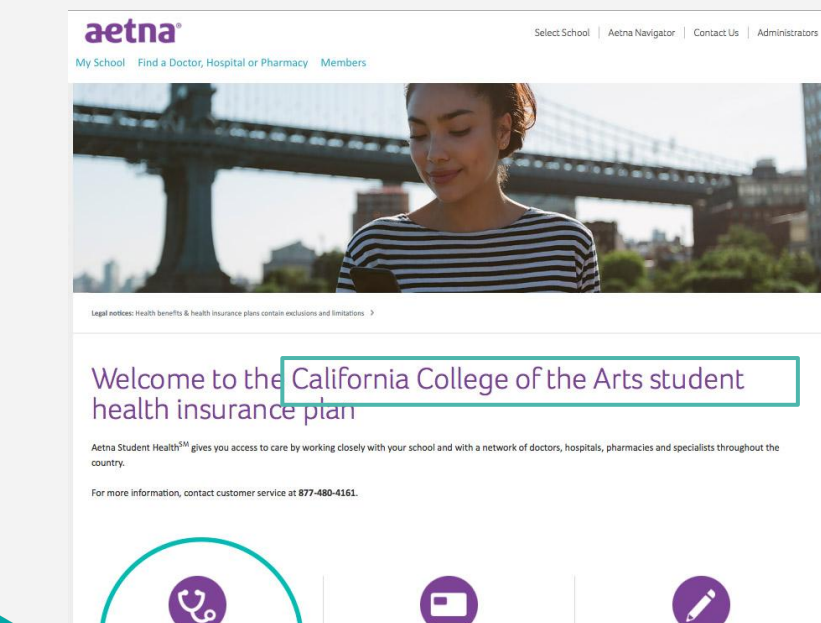

Find a doctor hospital or pharmacy

this convenient tool to easily locate Aetr

participating network providers

Print your ID card Do you need an ID card?

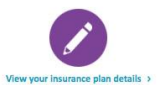

Find information about your coverage, benefits, deductibles and more.

## **Ooo visual examples!**

**Student**: "I need to see someone who is in-network for Aetna!"

3. 4. Click on "Doctors (Primary Care)" or

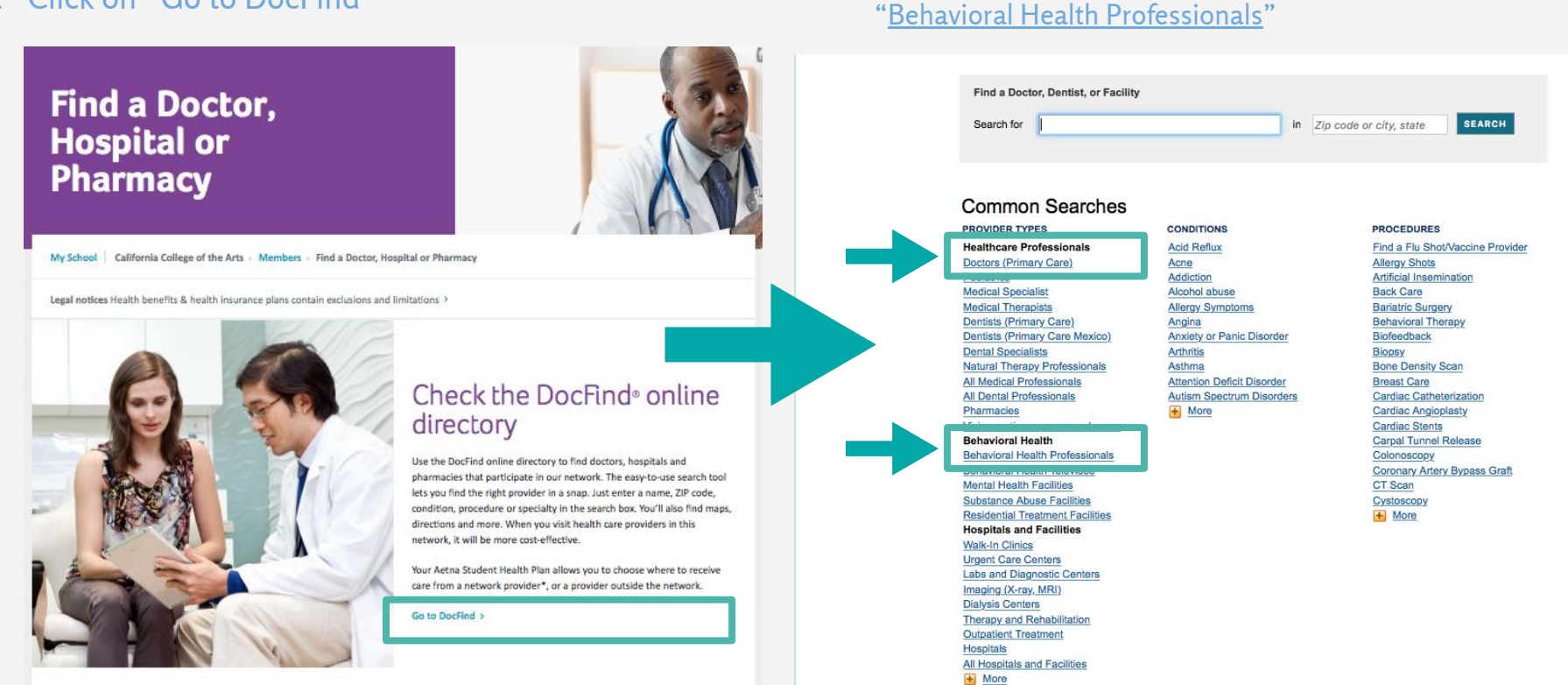

### **"Doctors (Primary Care)"**

5.

**Student**: "I need to see a doctor who is in-network for Aetna!"

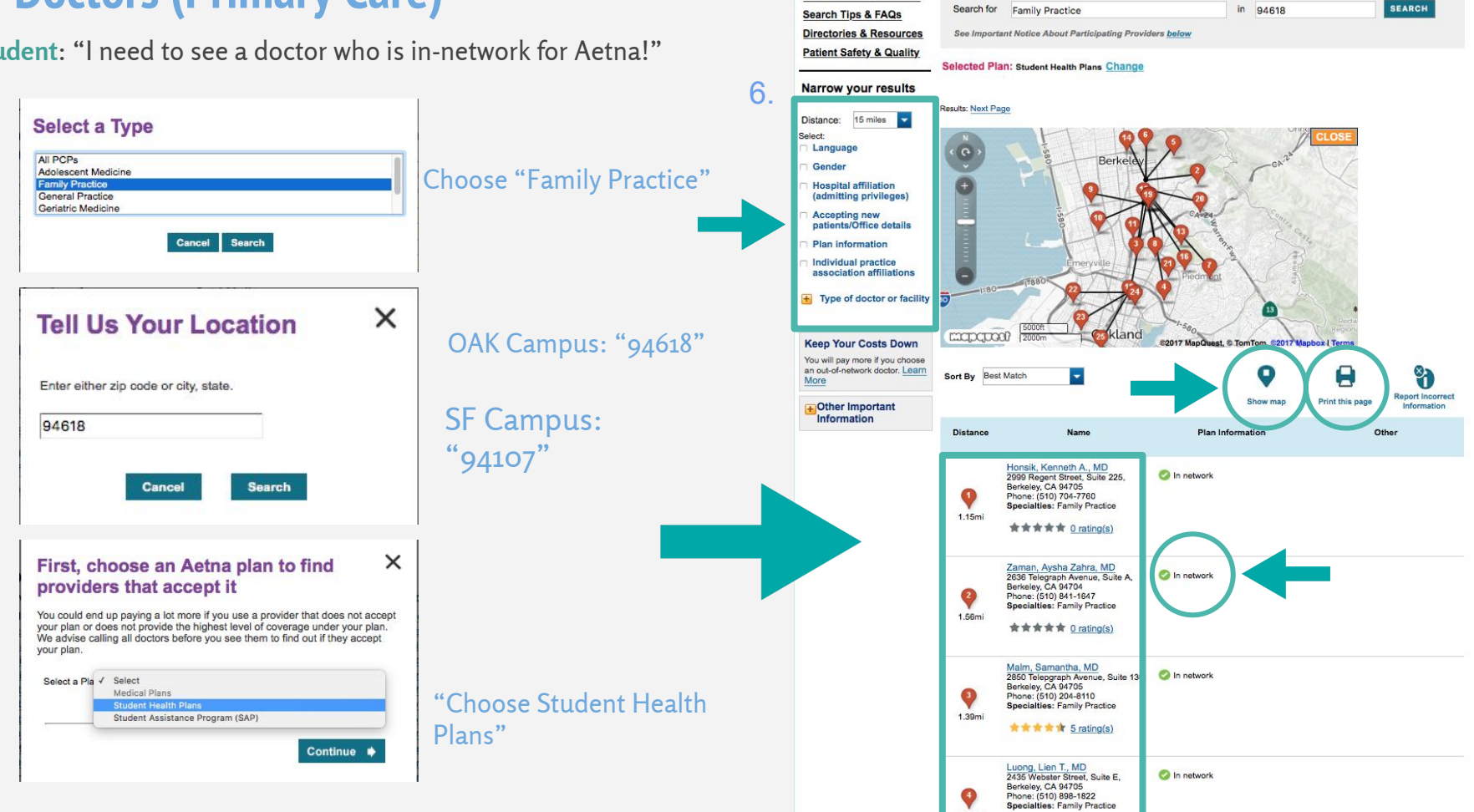

Find a Doctor, Dentist, or Facility

**START A NEW SEARCH** 

# **Okay...how about pharmacies or hospitals?**

**Student**: "I need to go to a hospital and a pharmacy that are nearby and Aetna preferred!"

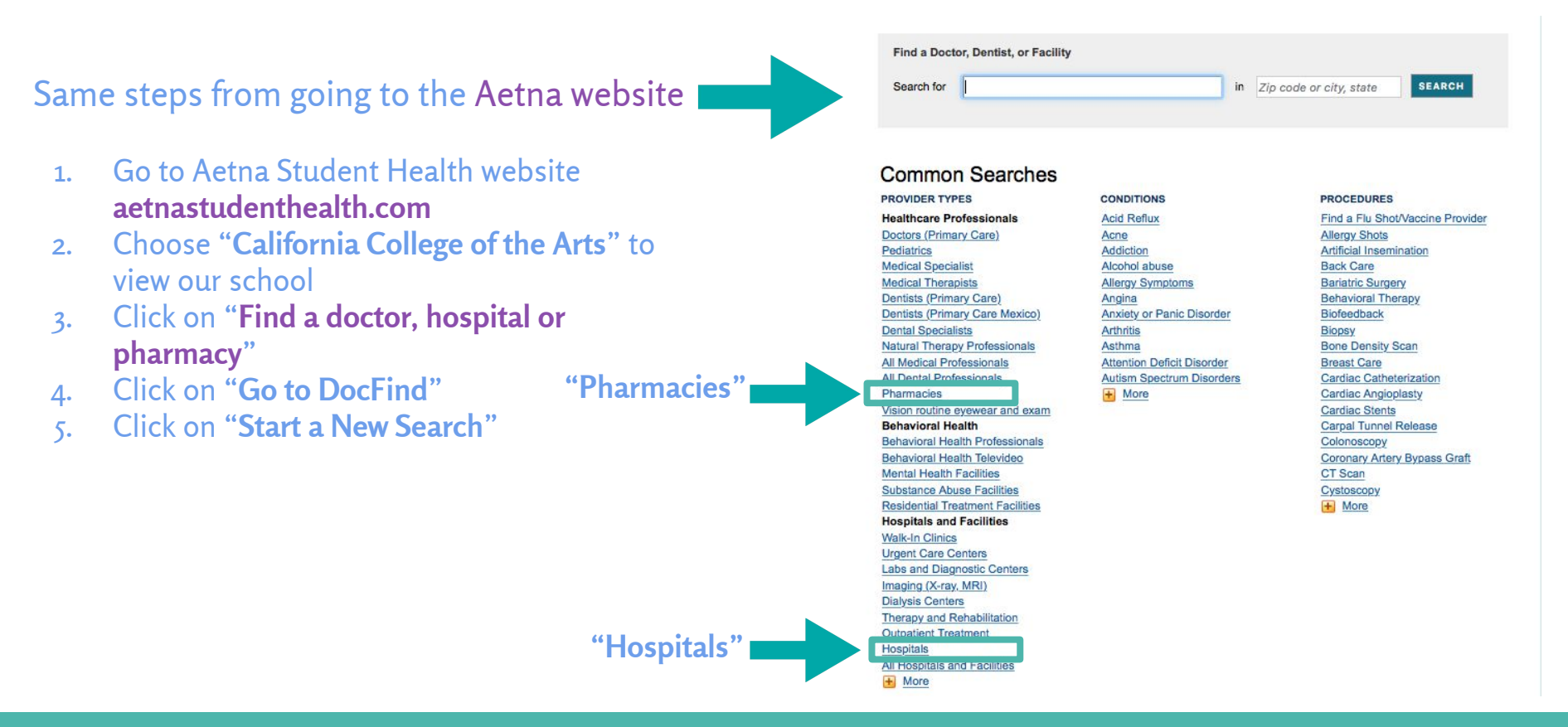

# **Student Insurance ID Card?**

- 1. Go to CCA Aetna Student Health website.
- 2. Click on "Print your ID card"on or after 8/1
- 3. Fill in required information

Select School | Aetna Navigator | Contact Us | Administrators

deductibles and more.

My School Find a Doctor, Hospital or Pharmacy Members

aetna

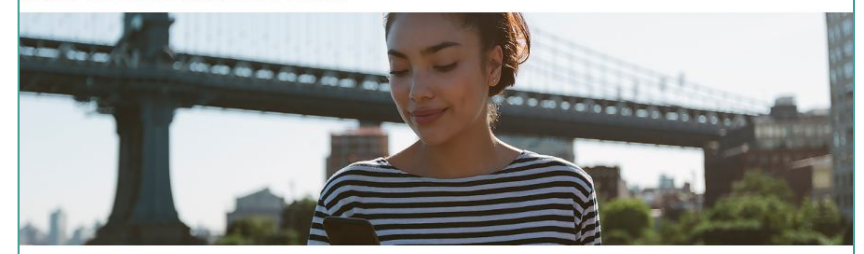

Legal notices: Health benefits & health insurance plans contain exclusions and limitations >

#### Welcome to the California College of the Arts student health insurance plan

Aetna Student Health<sup>5M</sup> gives you access to care by working closely with your school and with a network of doctors, hospitals, pharmacies and specialists throughout the country.

For more information, contact customer service at 877-480-4161

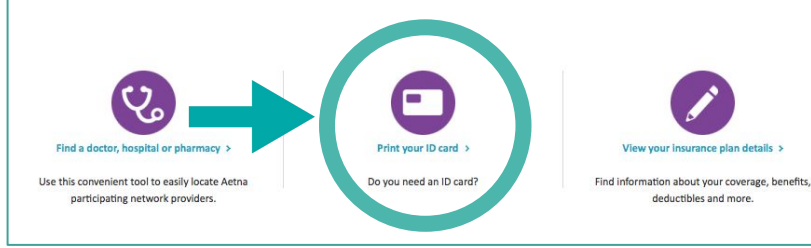

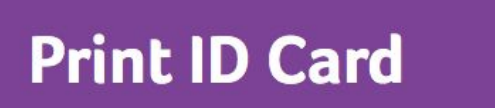

Home California College of the Arts > Members > Print ID Card

Please complete the fields below in the indicated format to access your Aetna insurance program identification card, which you may print. Please be sure that the identification number and date of birth you enter are the same as those on file with the school.

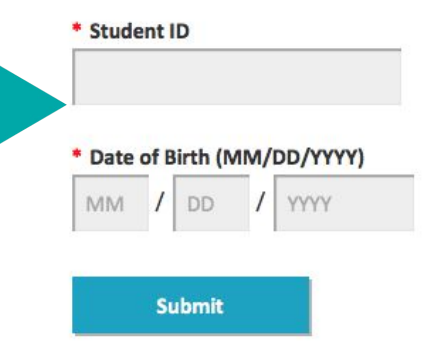

# **Who do I contact if I have questions/concerns?**

**Aetna 24-Hour/Seven-Days-a-Week Advice Nurse Line 800-556-1555** 

Aetna Customer Service **877-480-4161** 

**Student Affairs access**@cca.edu